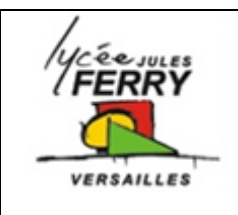

**Entrées et sorties d'une carte Arduino**

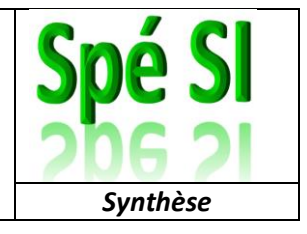

#### **Carte Arduino Uno et shield Grove**

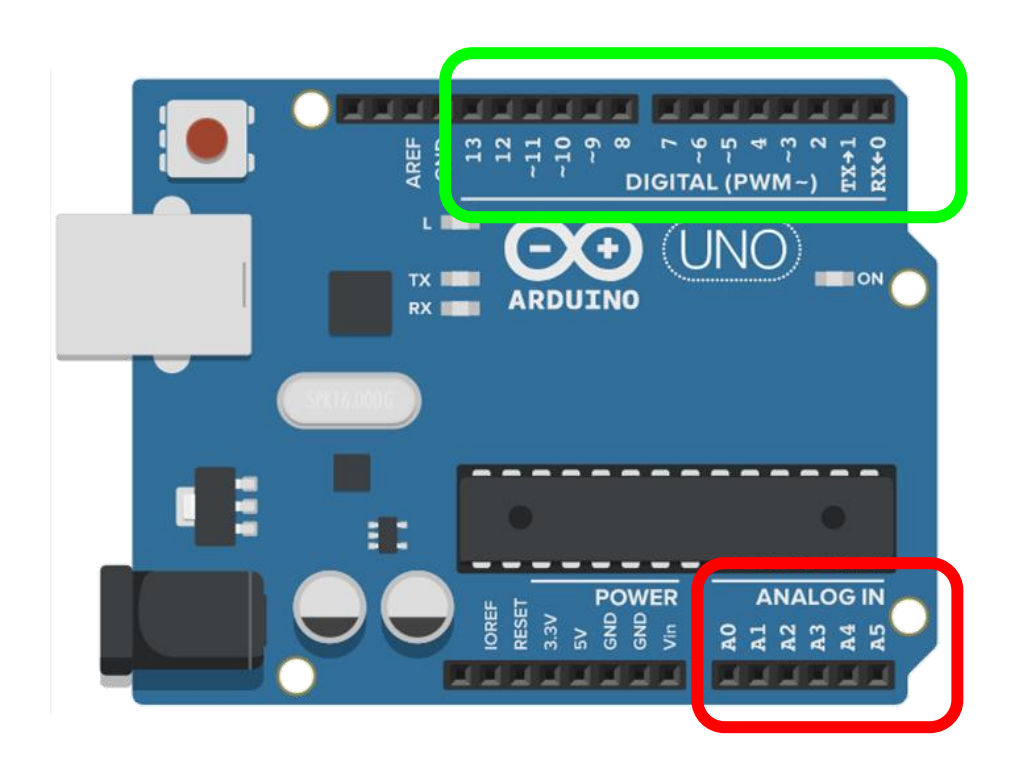

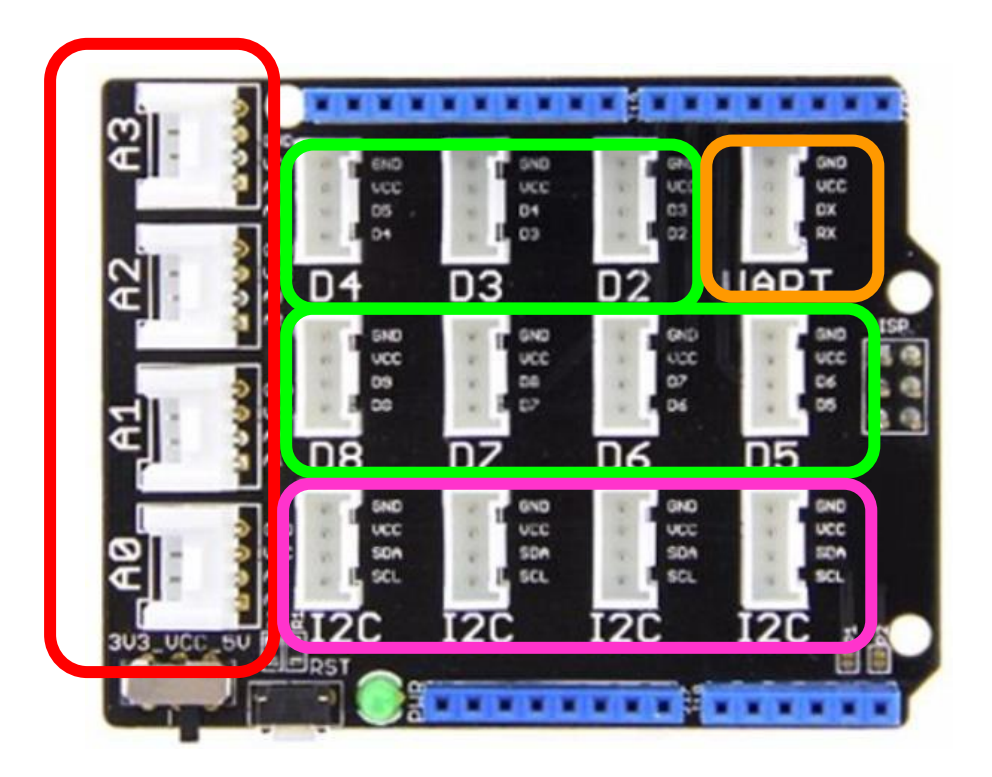

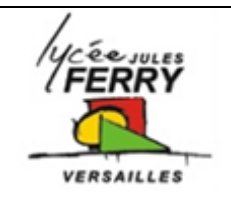

**Entrées et sorties d'une carte Arduino**

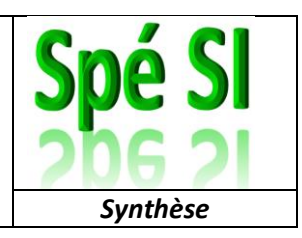

### **Les broches analogiques**

**Elles ne peuvent être utilisées qu'en entrée (INPUT)**

infoCapteur = analogRead(A0) ;

L'information reçue est une tension comprise entre 0 et 5V.

L'information est codée sur 10 bits ( $2^{10}$  = 1023). Les valeurs vont donc de 0 à 1023.

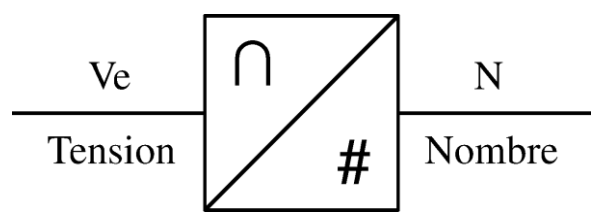

- Exemple : bouton tournant (potentiomètre
- Exemple : résistance variant en fonction de la température ou de la luminosité

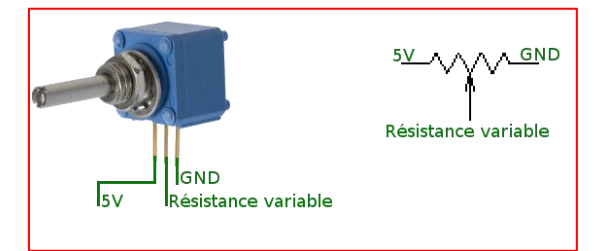

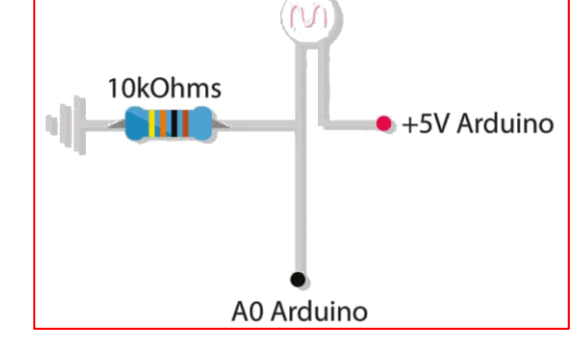

# **Les broches numériques**

#### **Elles peuvent être utilisées en entrée :**

 $infoCapteur = digitalRead(8)$ ;

La valeur stockée dans 'infoCapteur » ne peut prendre que 2 valeurs : « 0 » ou « 1 » (« LOW » ou « HIGH)

Exemple : bouton poussoir

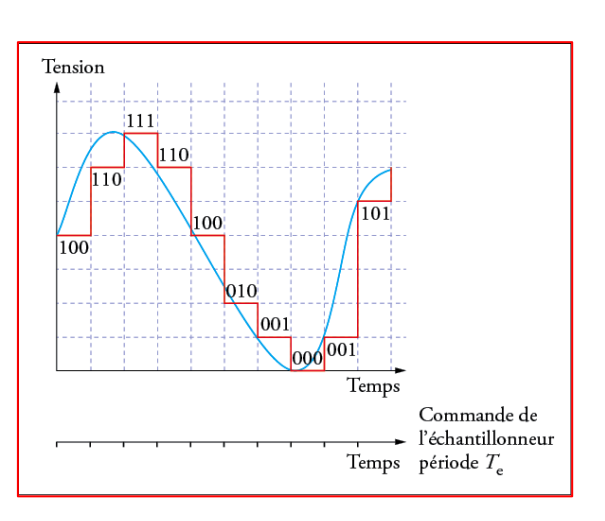

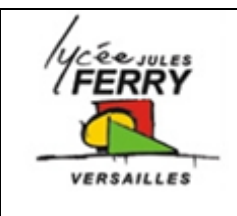

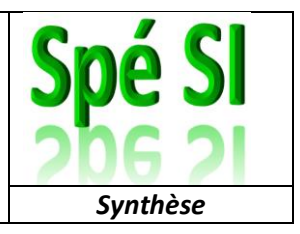

#### **Elles peuvent être utilisées en sortie :**

pilotageLampe = digitalWrite (12, HIGH) ;

Exemple : allumer ou éteindre une lampe

#### **Elles peuvent être utilisées en sortie analogique :**

analogWrite (13, valleur\_rapport\_cyclique) ;

- Exemple : modifier l'intensité lumineuse d'une diode
- Exemple : positionner l'axe d'un servomoteur à un certain angle
- Exemple : faire varier la vitesse de rotation d'un moteur

La valeur du rapport cyclique est codée sur 1 octet (8 bits)

Les valeurs du rapport cyclique vont donc de 0 à 255 ( $2^8$  = 256)

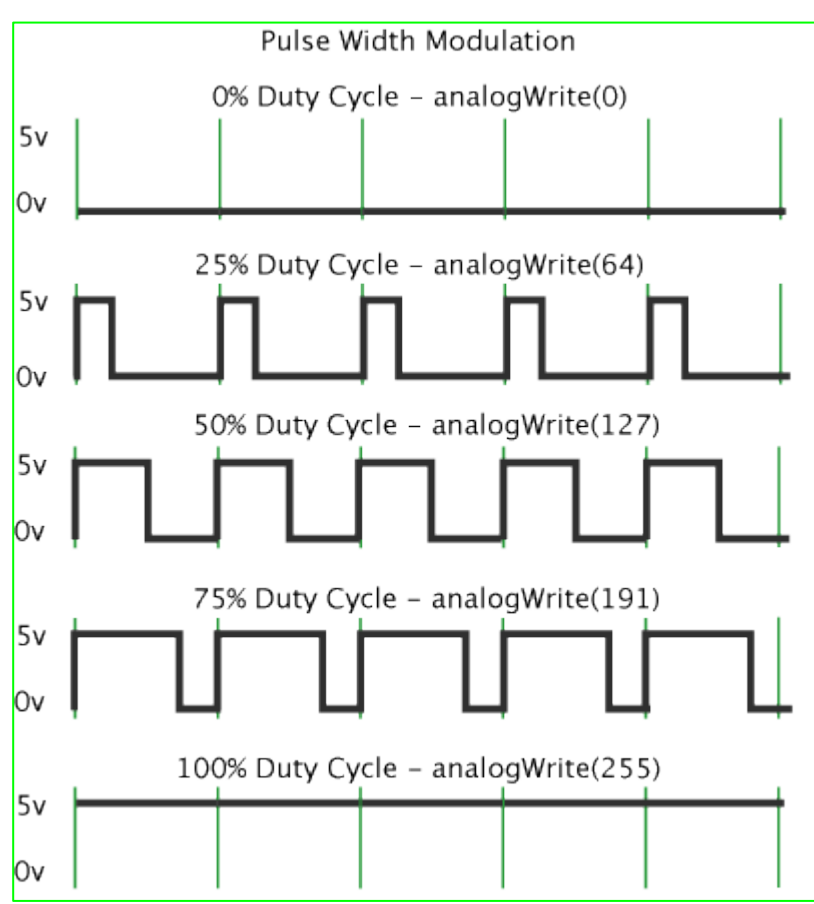

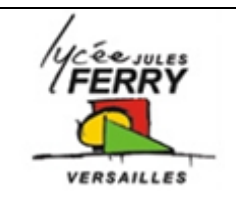

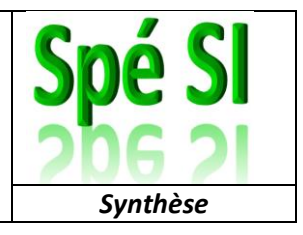

#### **Entrées et sorties d'une carte Arduino**

#### **Les broches I2C**

Dans le contexte de l'utilisation d'une carte Arduino, on s'en servira, le plus souvent, pour brancher :

- un écran
- une horloge (module RTC)

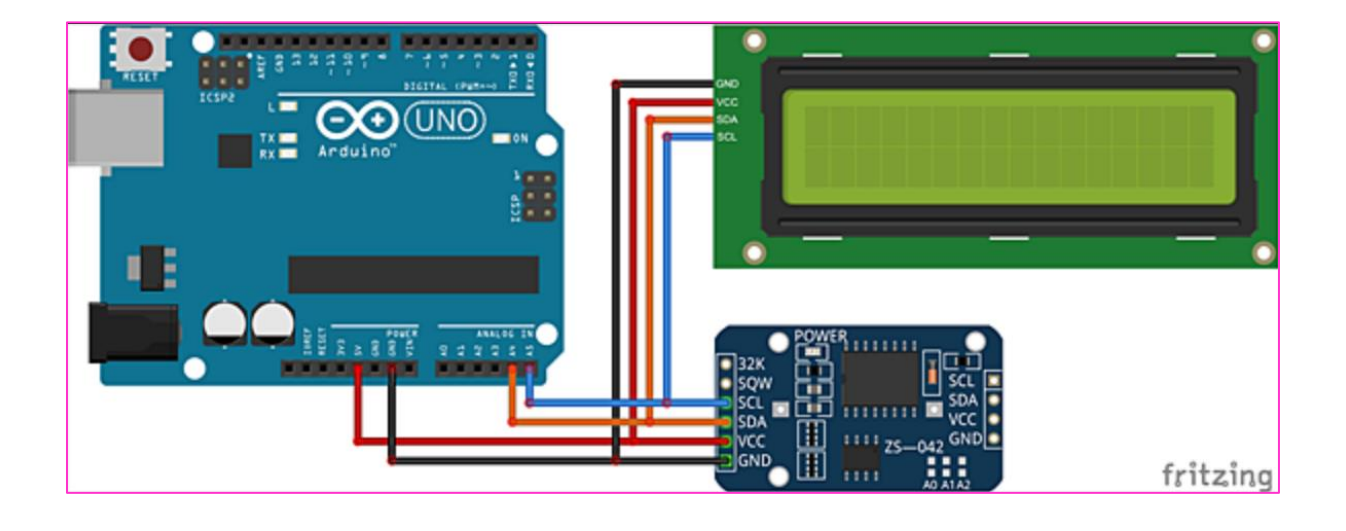

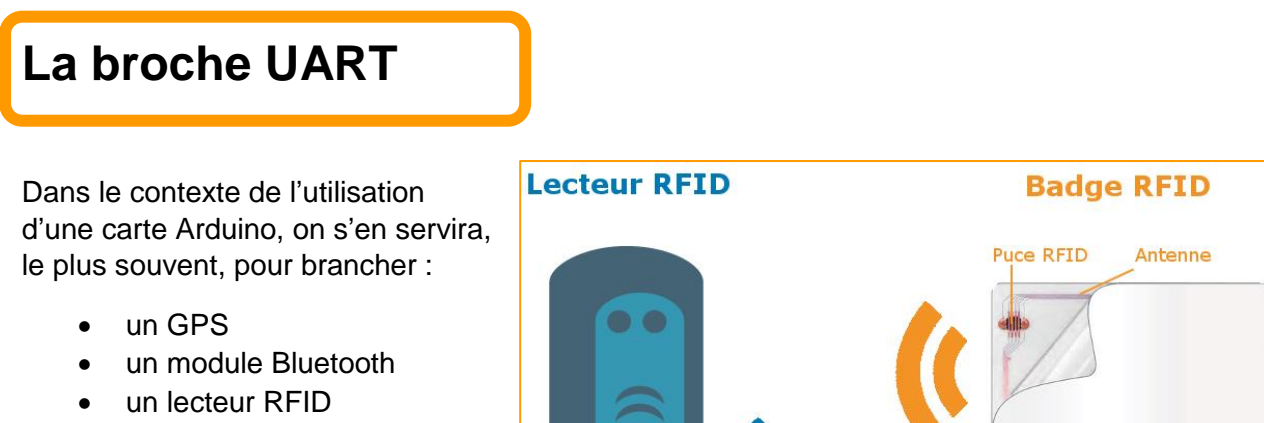

émetteur

un module WiFi